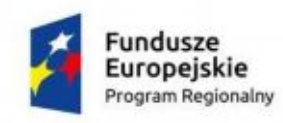

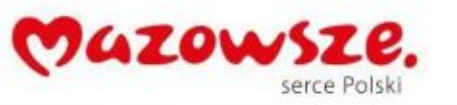

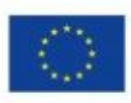

### ZAŁĄCZNIK NR 4B2

#### Specyfikacja sprzętu Leszno

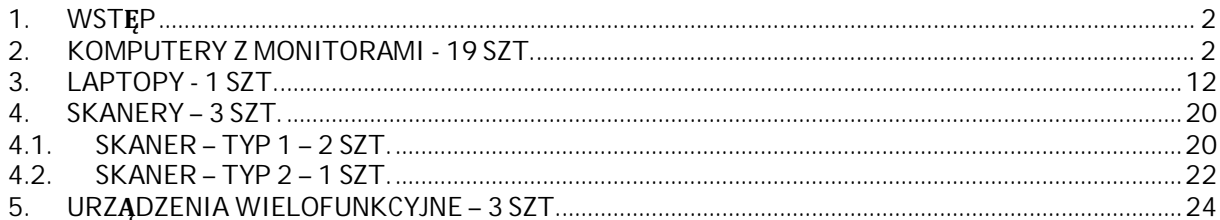

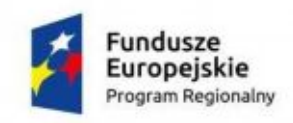

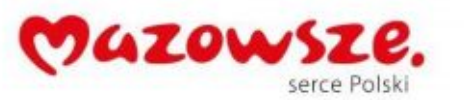

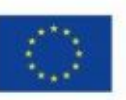

### <span id="page-1-0"></span>**1. Wstęp**

Niniejszy dokument określa minimalne wymagania sprzętu dla platformy informatycznej, która powinna zostać uruchomiona w ramach realizacji projektu pn: "e-usługi między Wisła a Kampinosem". Projekt współfinansowany jest przez Unię Europejską ze środków Europejskiego Funduszu Rozwoju regionalnego w ramach Regionalnego Programu Operacyjnego Województwa Mazowieckiego.

Zgodnie z wnioskiem o dofinansowanie przedmiotem projektu jest rozbudowa platformy informatycznej oraz modernizacja infrastruktury sprzętowej. W ramach niniejszej części zamówienia przewiduje się dostawę, montaż i uruchomienie poniżej przedstawionego sprzętu komputerowego.

Dostawa sprzętu musi zawierać prekonfigurację. Dostarczany sprzęt w poszczególnych rozdziałach musi być jednorodny.

Jeśli to nie wynika z innych zapisów gwarancja na sprzęt wynosi 3 lata.

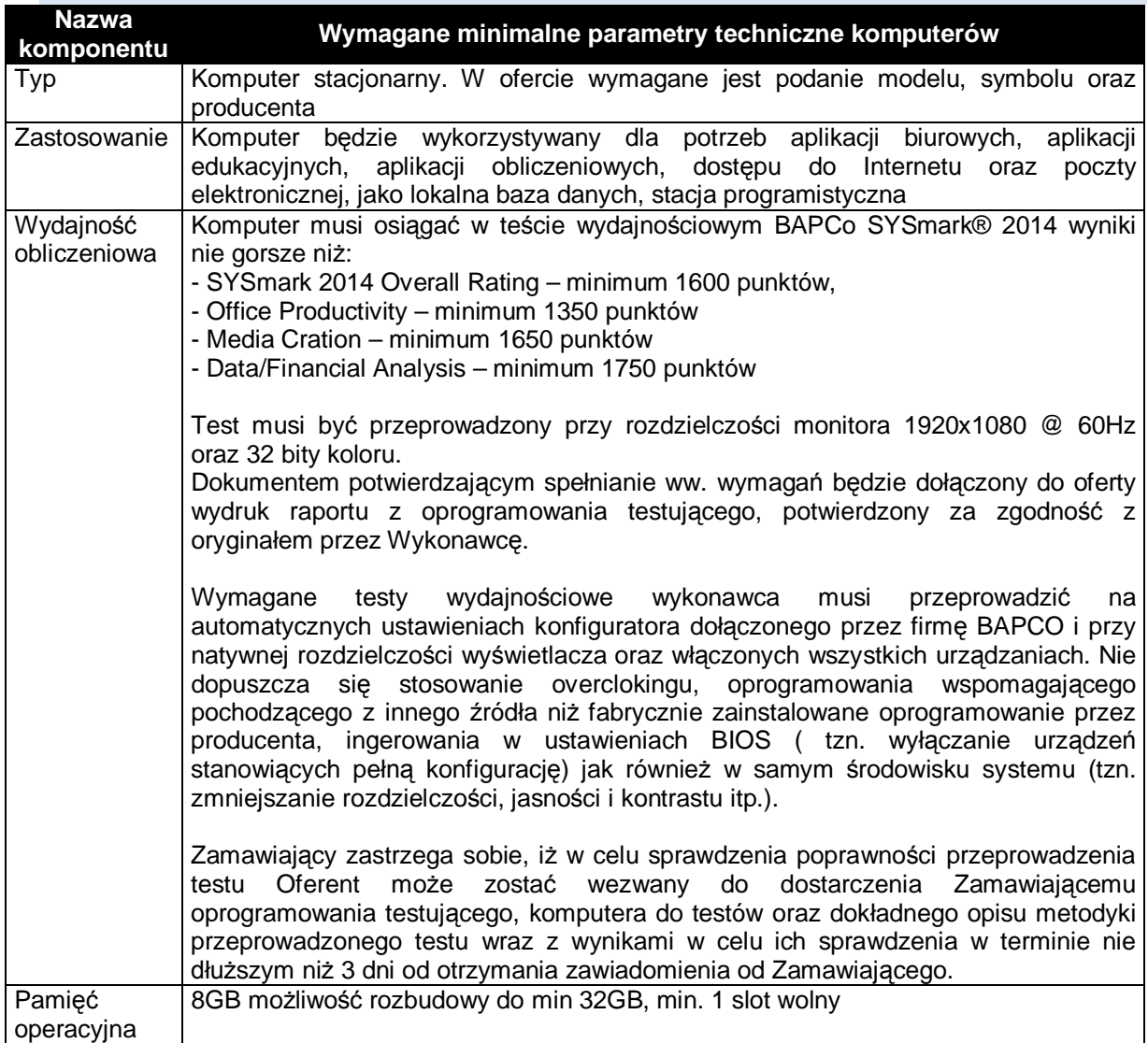

#### <span id="page-1-1"></span>**2. Komputery z monitorami - 19 szt.**

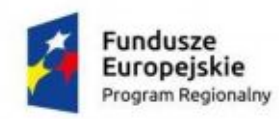

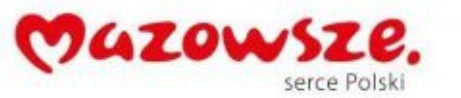

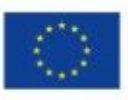

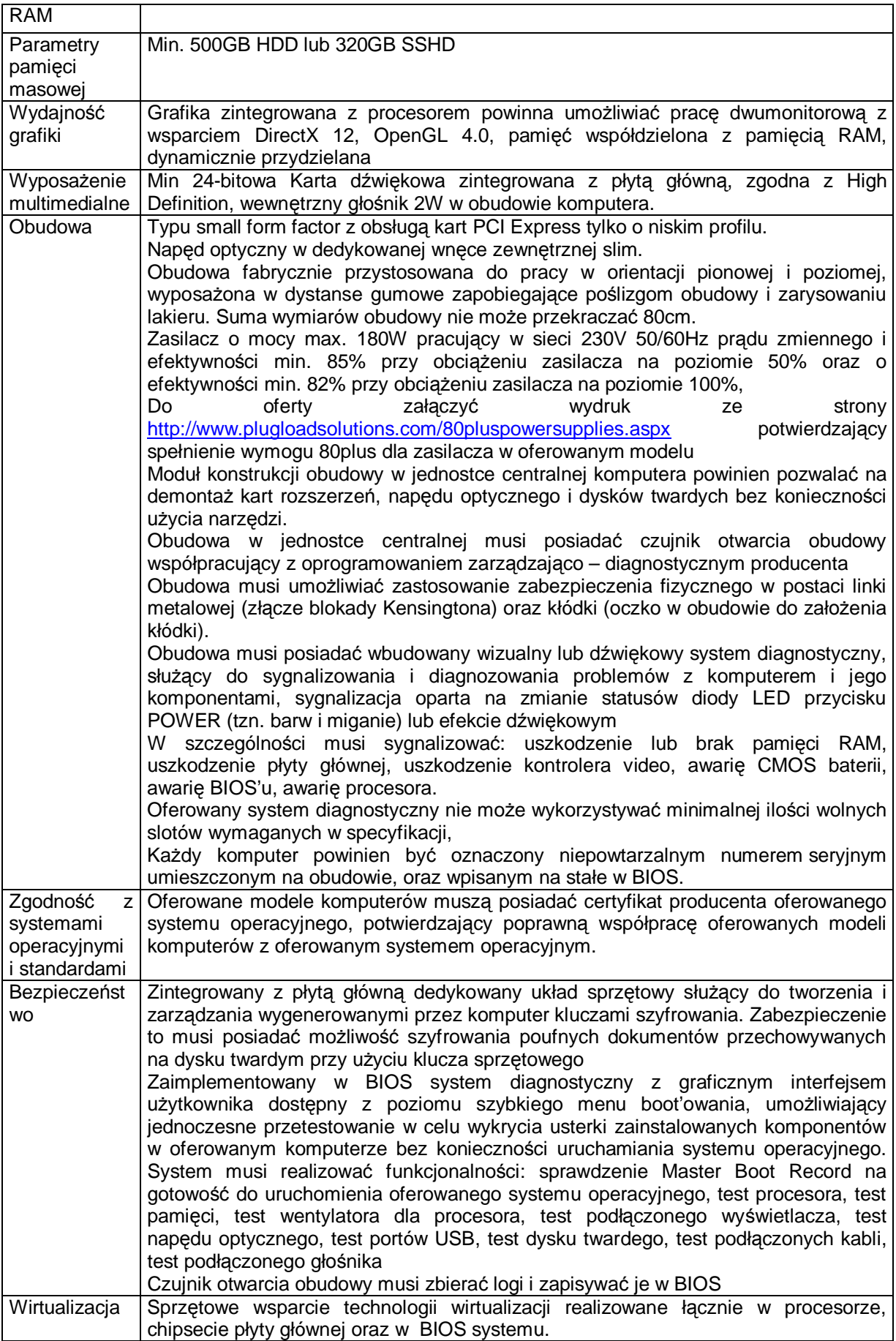

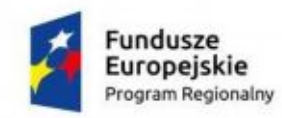

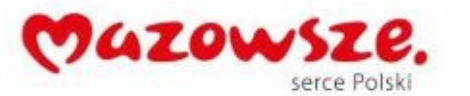

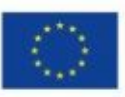

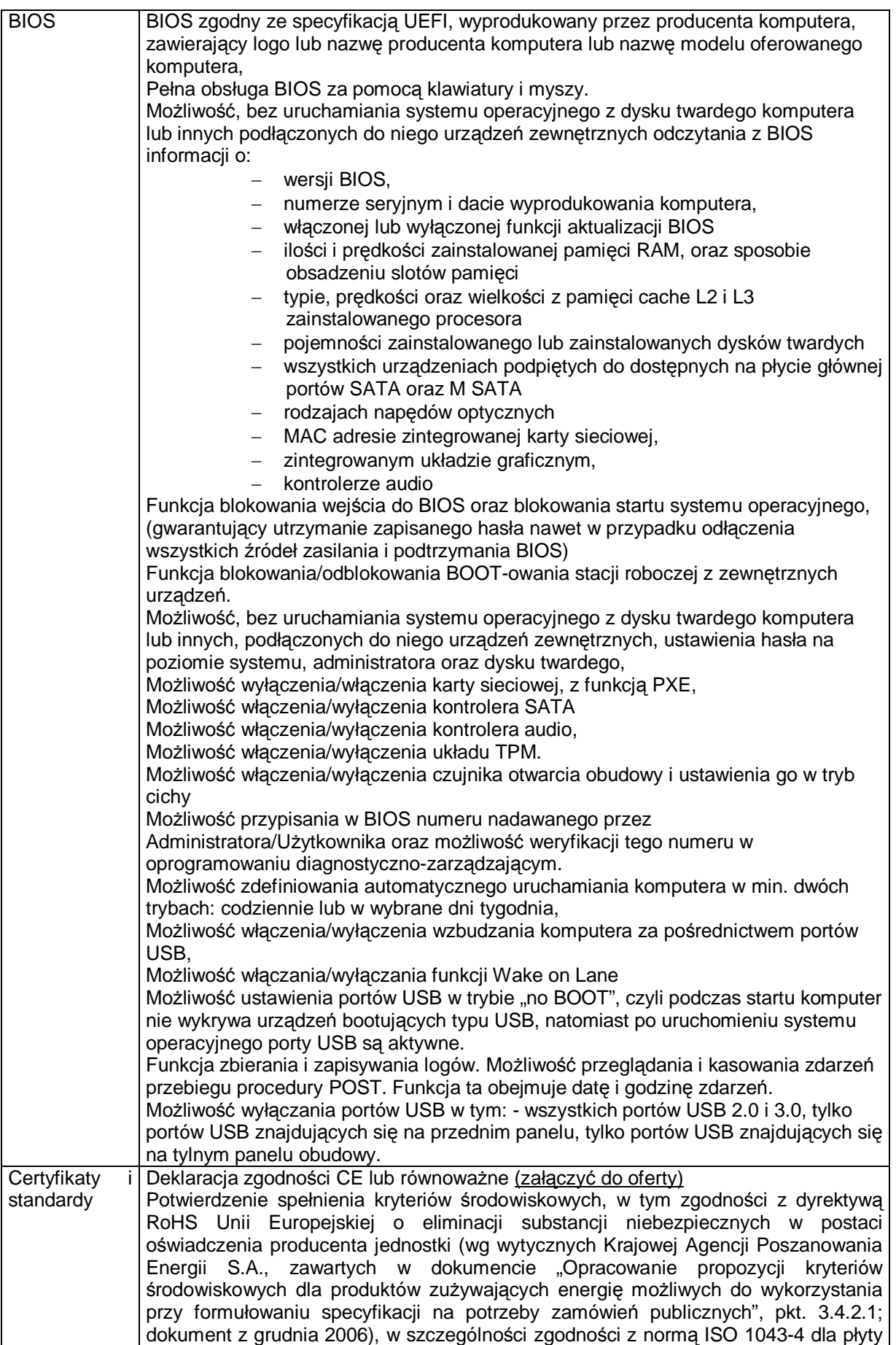

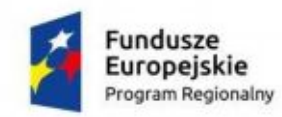

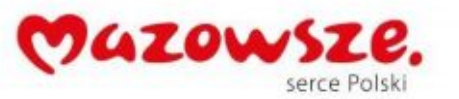

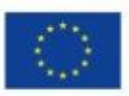

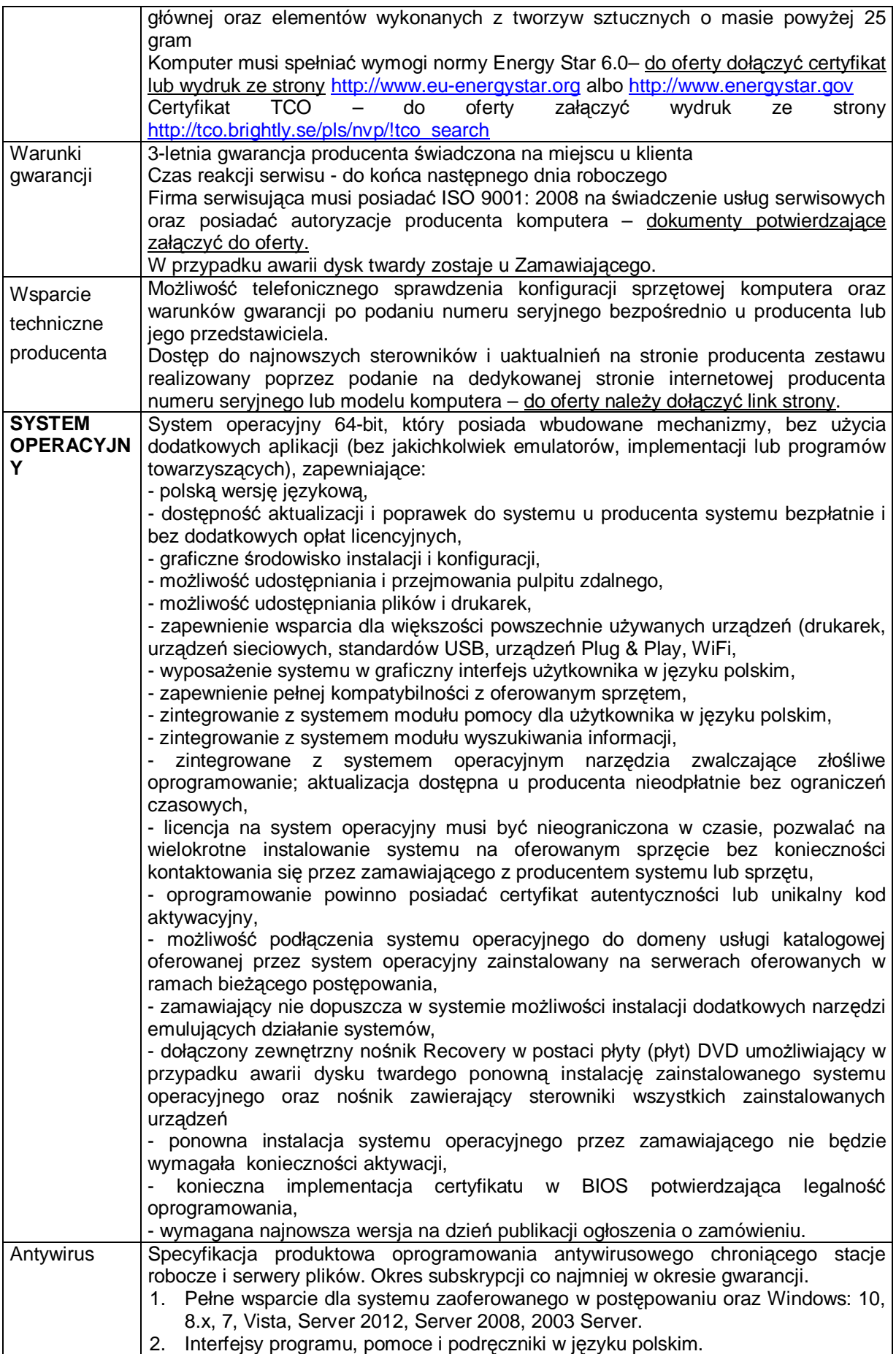

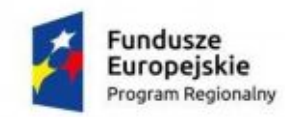

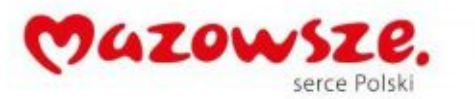

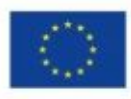

- 3. Pomoc techniczna w języku polskim. 4. Potwierdzona średnia skuteczność oprogramowania we wszystkich testach "File Detection Test of Malicious Software" z roku 2012 i 2013 przeprowadzonych przez organizację AV-Comparatives przynajmniej na poziomie 99,5% wykrytych zagrożeń. Ochrona antywirusowa 1. Pełna ochrona przed wirusami, trojanami, robakami i innymi zagrożeniami. 2. Wykrywanie i usuwanie niebezpiecznych programów: adware, spyware, scareware, phishing, hacktools itp. 3. Wbudowana technologia do ochrony przed rootkitami wykrywająca aktywne i nieaktywne rootkity. 4. Klient oprogramowania antywirusowego dla stacji roboczych z systemami Linux. 5. Klient oprogramowania antywirusowego dla linuksowych serwerów Samba. 6. Skanowanie w czasie rzeczywistym otwieranych, zapisywanych i wykonywanych plików. 7. 2 niezależne skanery antywirusowe (nie heurystyczne!) z 2 niezależnymi bazami sygnatur wirusów wykorzystywane przez skaner dostępowy, skaner na żądanie oraz skaner poczty elektronicznej. 8. Możliwość konfiguracji programu do pracy z jednym skanerem i dwoma skanerami antywirusowymi jednocześnie. 9. Dodatkowy i niezależny od skanerów plików, trzeci skaner poczty oparty o technologię cloud security. 10. Możliwość wykluczenia ze skanowania skanera dostępowego: napędów, katalogów, plików lub procesów. 11. Możliwość skanowania całego dysku, wybranych katalogów lub pojedynczych plików na żądanie lub według harmonogramu. 12. Możliwość utworzenia wielu różnych zadań skanowania według harmonogramu (np.: co godzinę, po zalogowaniu, po uruchomieniu komputera). Każde zadanie może być uruchomione z innymi ustawieniami (metody skanowania, obiekty skanowania, czynności, rodzaj plików do skanowania, priorytet skanowania). 13. Skanowanie na żądanie pojedynczych plików lub katalogów przy pomocy skrótu w menu kontekstowym. 14. Technologia zapobiegająca powtórnemu skanowaniu sprawdzonych już plików, przy czym maksymalny czas od ostatniego sprawdzenia pliku nie może być dłuższy niż 4 tygodnie, niezależnie od tego czy plik był modyfikowany czy nie. 15. Możliwość określania poziomu obciążenia procesora podczas skanowania na żądanie i według harmonogramu. 16. Możliwość skanowania dysków sieciowych i dysków przenośnych. 17. Rozpoznawanie i skanowanie wszystkich znanych formatów kompresji. 18. Możliwość definiowania listy procesów, plików, folderów i napędów pomijanych przez skaner dostępowy. 19. Możliwość przeniesienia zainfekowanych plików i załączników poczty w bezpieczny obszar dysku (do katalogu kwarantanny) w celu dalszej kontroli. Pliki muszą być przechowywane w katalogu kwarantanny w postaci zaszyfrowanej. 20. Skanowanie i oczyszczanie poczty przychodzącej POP3 w czasie rzeczywistym, zanim zostanie dostarczona do klienta pocztowego zainstalowanego na stacji roboczej (niezależnie od konkretnego klienta pocztowego). 21. Automatyczna integracja skanera POP3 z dowolnym klientem pocztowym bez konieczności zmian w konfiguracji. 22. Możliwość definiowania różnych portów dla POP3, SMTP i IMAP na których ma odbywać się skanowanie. 23. Możliwość opcjonalnego dołączenia informacji o przeskanowaniu do każdej odbieranej wiadomości e-mail lub tylko do zainfekowanych wiadomości e-mail. 24. Dodatek do aplikacji MS Outlook umożliwiający podejmowanie działań związanych z ochroną z poziomu programu pocztowego. 25. Dodatek do aplikacji MS Outlook umożliwia ponowne skanowanie wszystkich nieprzeczytanych wiadomość znajdujących się w skrzynce.
	- 26. Skanowanie ruchu HTTP na poziomie stacji roboczych. Zainfekowany ruch jest automatycznie blokowany a użytkownikowi wyświetlane jest stosowne

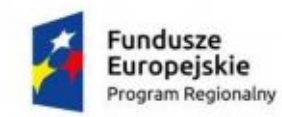

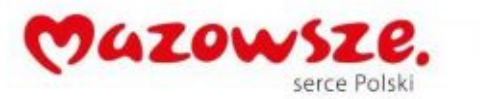

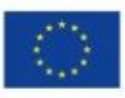

powiadomienie. 27. Dedykowany moduł chroniący przeglądarki przed szkodnikami atakującymi sesje z bankami i sklepami online. 28. Automatyczna integracja z dowolną przeglądarką internetową bez konieczności zmian w konfiguracii. 29. Możliwość definiowania różnych portów dla HTTP, na których ma odbywać się skanowanie. 30. Możliwość ręcznego wysłania próbki nowego zagrożenia z katalogu kwarantanny do laboratorium producenta. 31. Dane statystyczne zbierane przez producenta na podstawie otrzymanych próbek nowych zagrożeń powinny być w pełni anonimowe. 32. Możliwość automatycznego wysyłania powiadomienia o wykrytych zagrożeniach do dowolnej stacji roboczej w sieci lokalnej. 33. W przypadku wykrycia zagrożenia, ostrzeżenie może zostać wysłane do użytkownika i/lub administratora poprzez e mail. 34. Możliwość zabezpieczenia hasłem dostępu do opcji konfiguracyjnych programu. 35. Aktualizacja dostępna z bezpośrednio Internetu lub offline – z pliku pobranego zewnętrznie. 36. Obsługa pobierania aktualizacji za pośrednictwem serwera proxy. 37. Możliwość określenia częstotliwości aktualizacji w odstępach 1 godzinowych. 38. Możliwość samodzielnej aktualizacji sygnatur wirusów ze stacji roboczej (np. komputery mobilne). 39. Program wyposażony w tylko w jeden serwer skanujący uruchamiany w pamięci, z którego korzystają wszystkie funkcje systemu (antywirus, antyspyware, metody heurystyczne, skaner HTTP). 40. Możliwość ukrycia programu na stacji roboczej przed użytkownikiem. 41. Kontrola zachowania aplikacji (Behaviour Blocking) do wykrywania podejrzanie zachowujących się aplikacji. 42. Skanowanie w trybie bezczynności - pełne skanowanie komputera przynajmniej raz na 2 tygodnie uruchamiane i wznawiane automatycznie, podczas gdy nie jest on używany. 43. Ochrona przed urządzeniami podszywającymi się po klawiatury USB. 44. Moduł do ochrony przed exploitami (ataki 0-day). Zdalne administrowanie ochroną 1. Integracja z Active Directory – import kont komputerów i jednostek organizacyjnych. 2. Ochrona dla urządzeń z systemem Android. 3. Zarządzanie urządzeniami z systemem iOS. 4. Opcja automatycznej instalacji oprogramowania klienckiego na wszystkich podłączonych komputerach Active Directory. 5. Zdalna instalacja i centralne zarządzanie klientami na stacjach roboczych i serwerach Windows. 6. Zdalna instalacja i centralne zarządzanie klientami Linux / OS X. 7. Do instalacji zdalnej i zarządzania zdalnego nie jest wymagany dodatkowy agent. Na końcówkach zainstalowany jest sam program antywirusowy. 8. Możliwość zarządzania ochroną urządzeń mobilnych z poziomu konsoli (przynajmniej aktualizacje, ochronę przeglądarek, skanowania zasobów, synchronizacji raportów). 9. Możliwość kontekstowego zastosowania ustawień danej stacji dla całej grupy. 10. Możliwość eksportu/importu ustawień dla stacji/grupy stacji. 11. Możliwość zarządzania dowolną ilością serwerów zarządzających z jednego okna konsoli. 12. Możliwość zarządzania różnymi wersjami licencyjnymi oprogramowania producenta z jednego okna konsoli. 13. Możliwość tworzenia hierarchicznej struktury serwerów zarządzających (serwer główny i serwery podrzędne). 14. Możliwość zainstalowania zapasowego serwera zarządzającego, przejmującego automatycznie funkcje serwera głównego w przypadku awarii lub odłączenia serwera głównego.

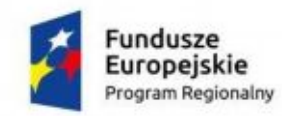

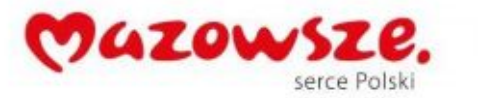

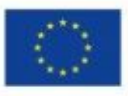

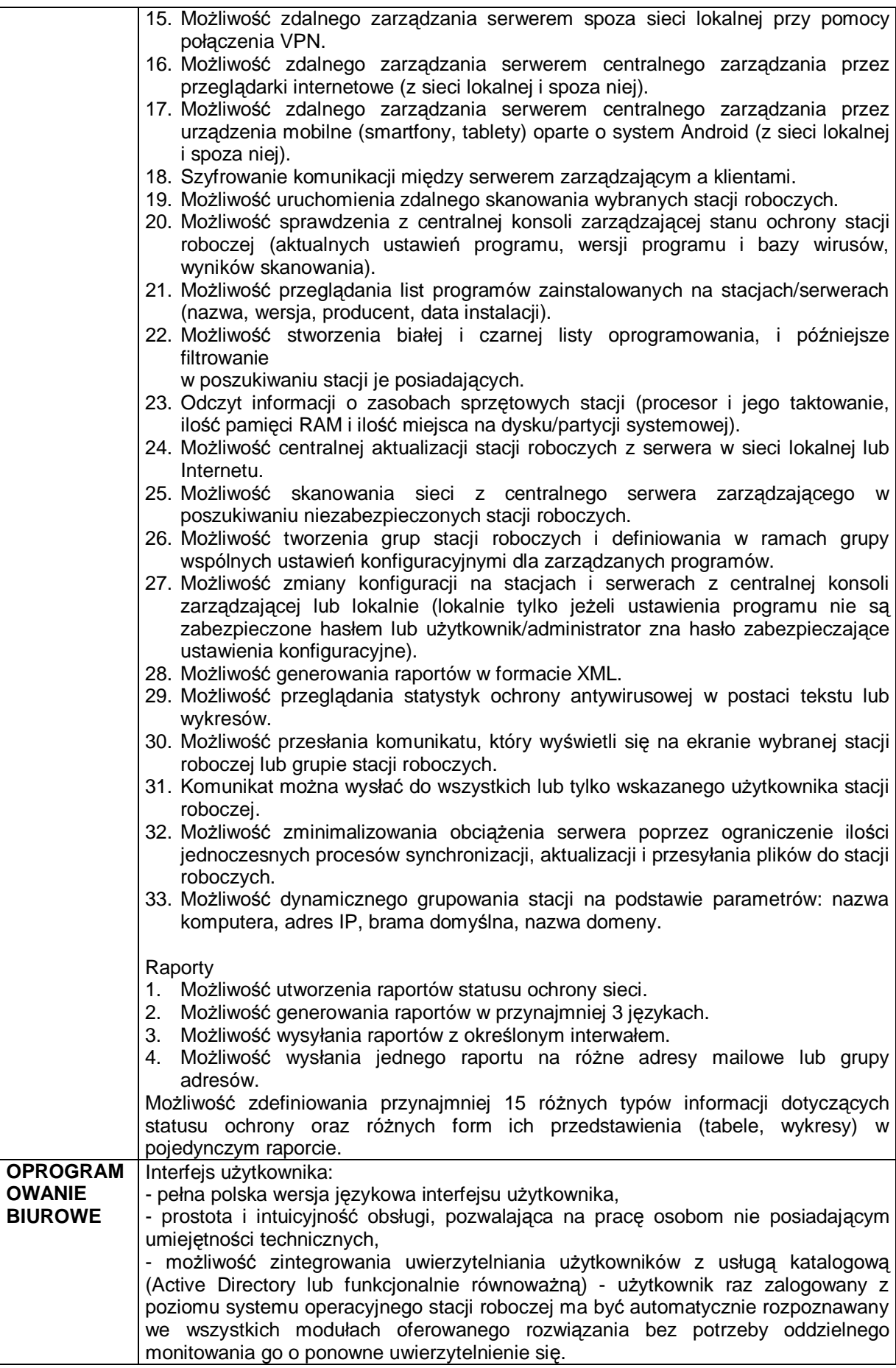

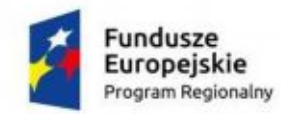

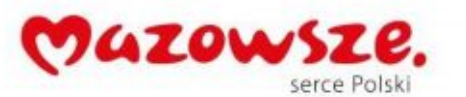

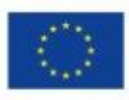

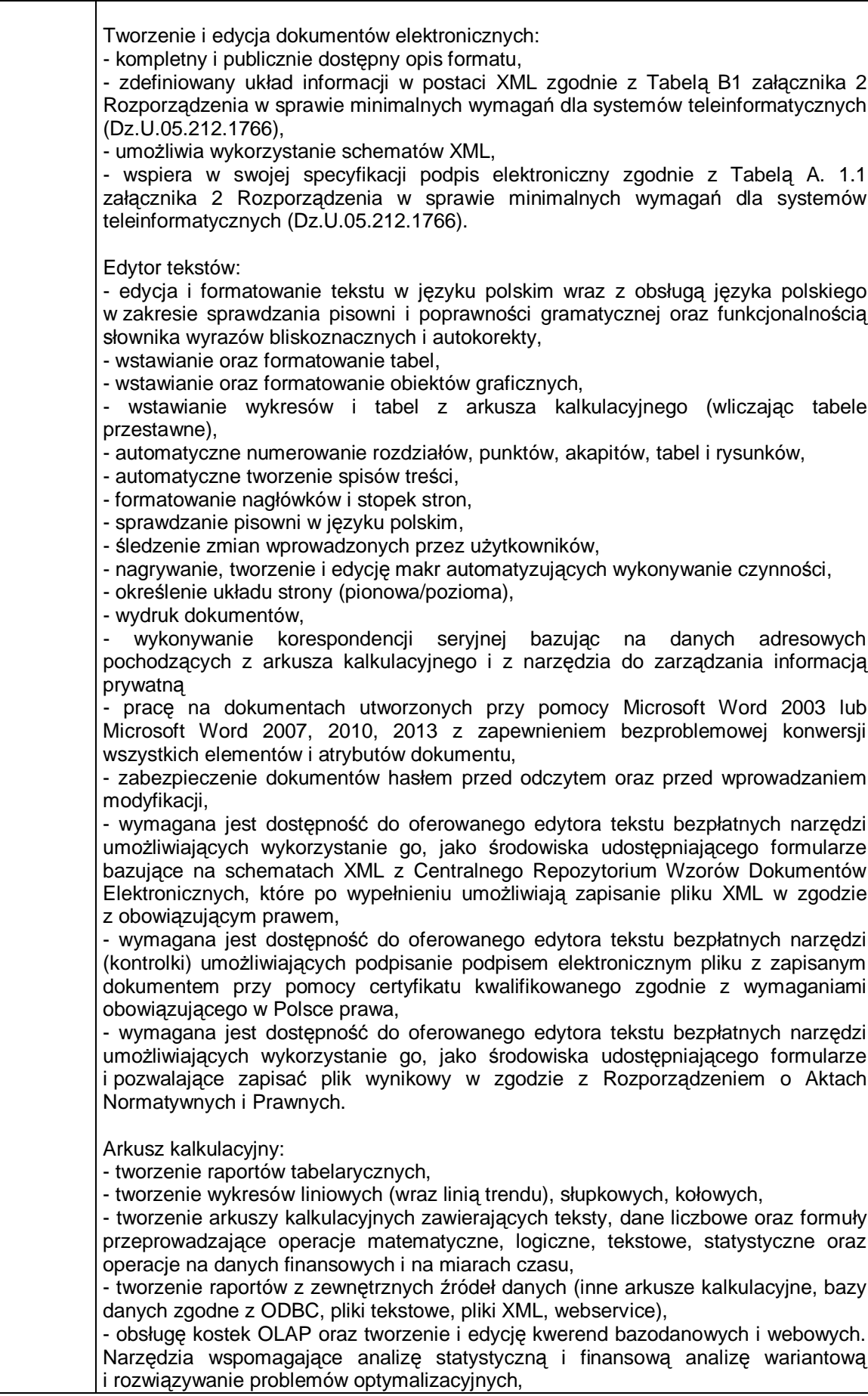

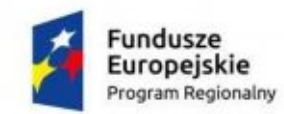

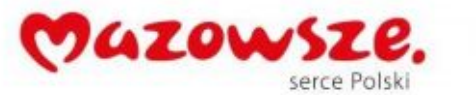

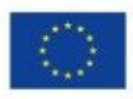

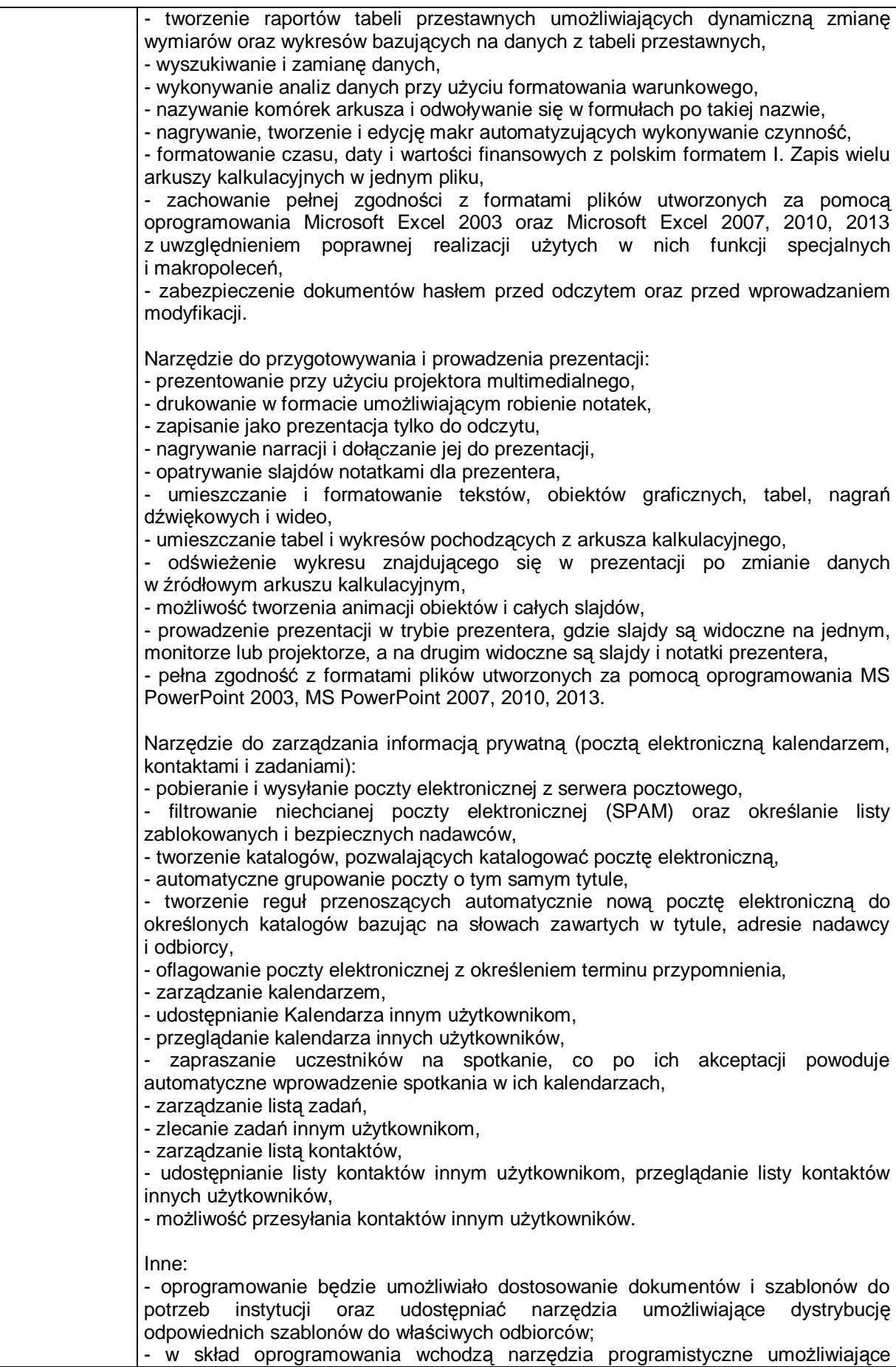

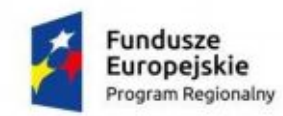

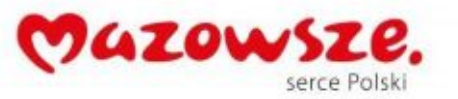

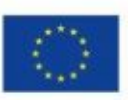

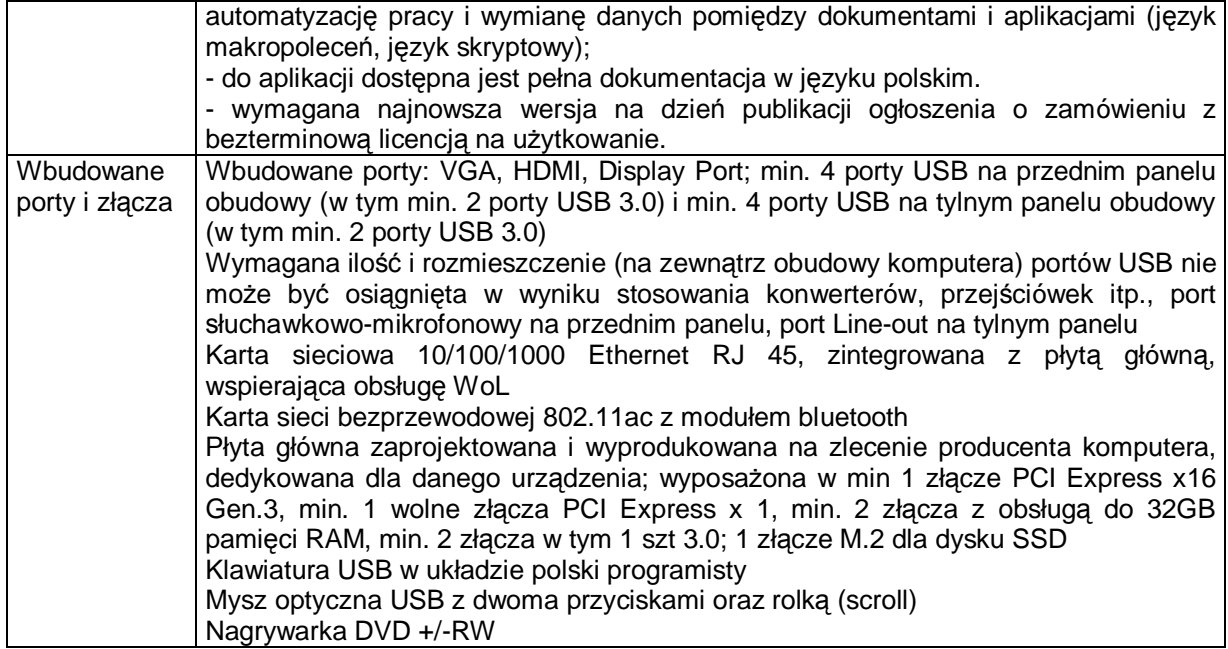

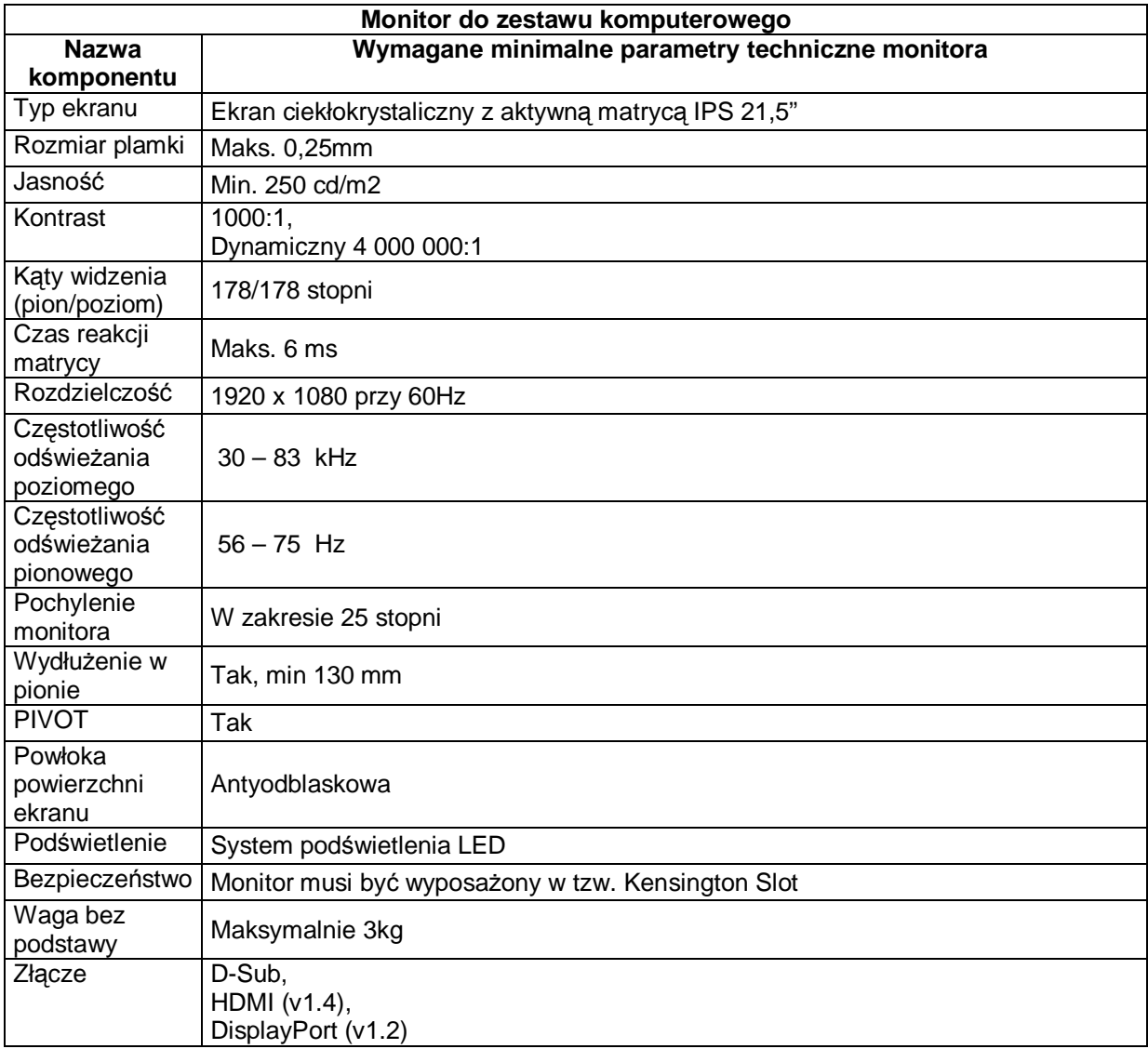

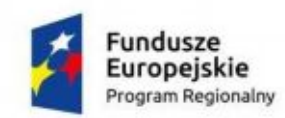

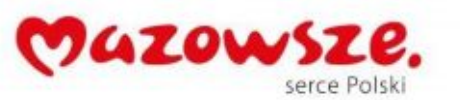

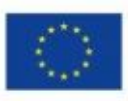

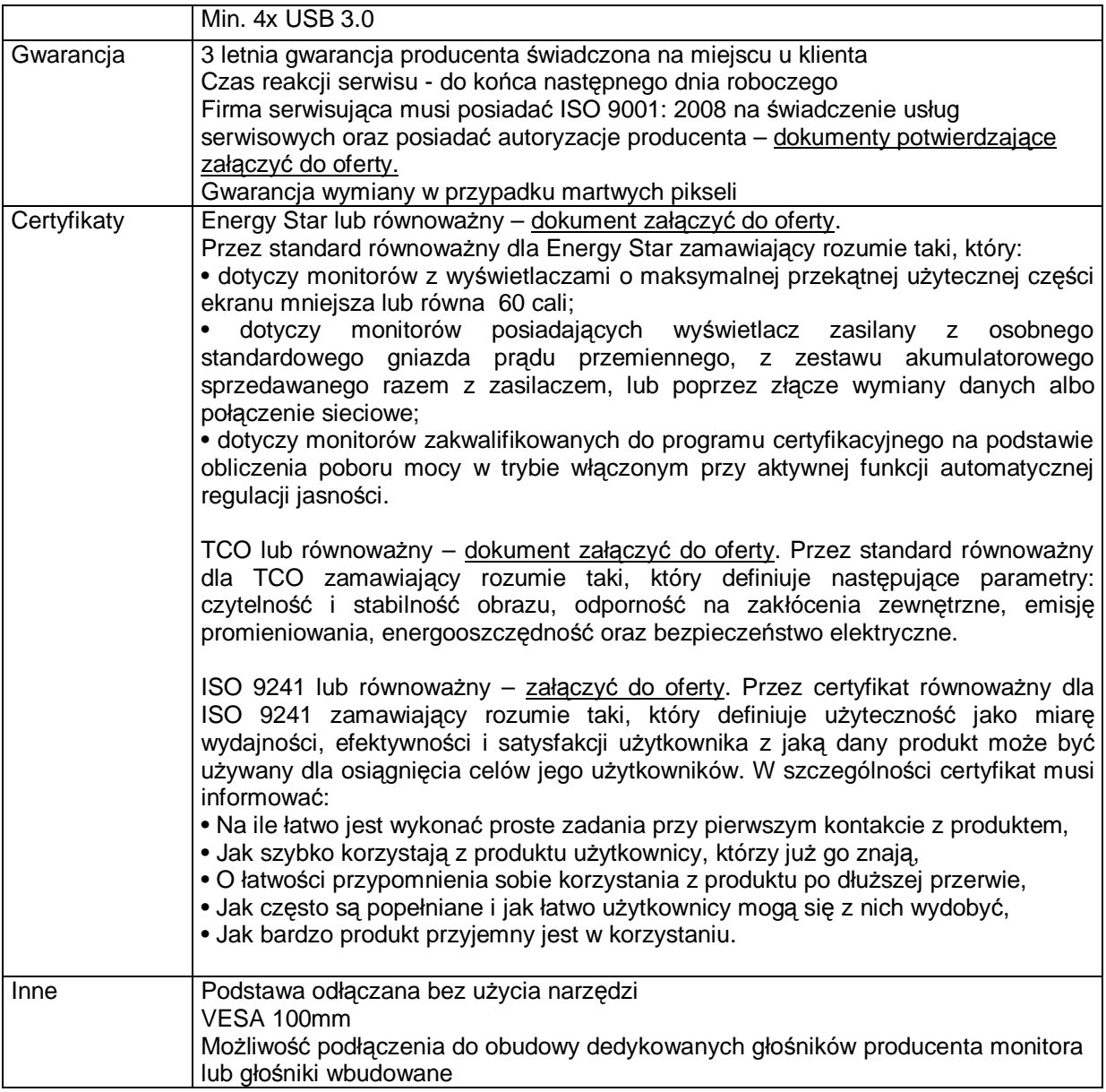

## <span id="page-11-0"></span>**3. Laptopy - 1 szt.**

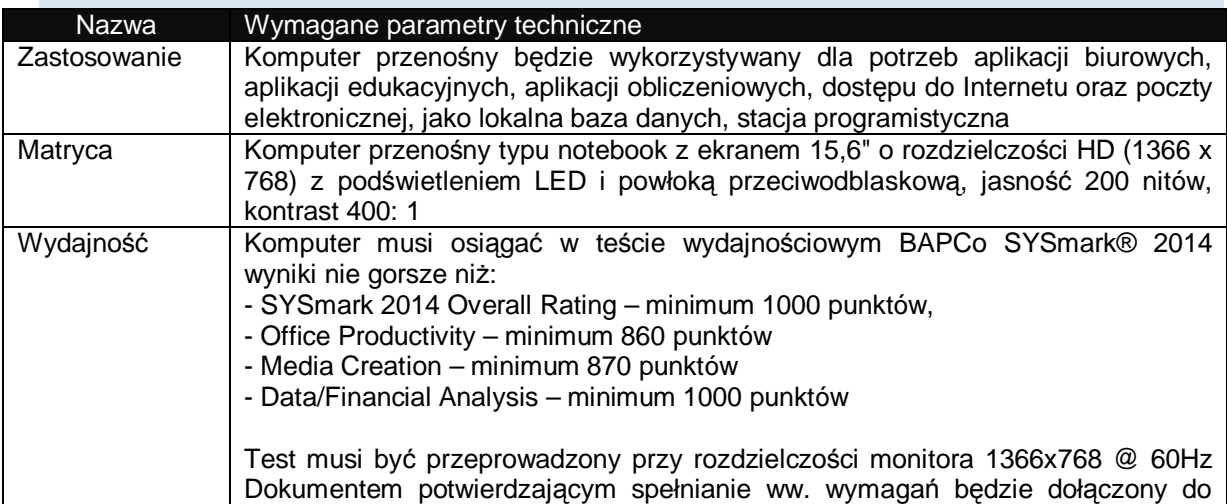

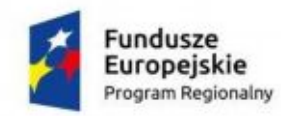

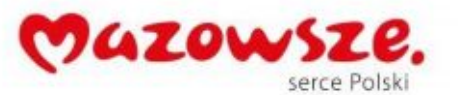

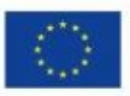

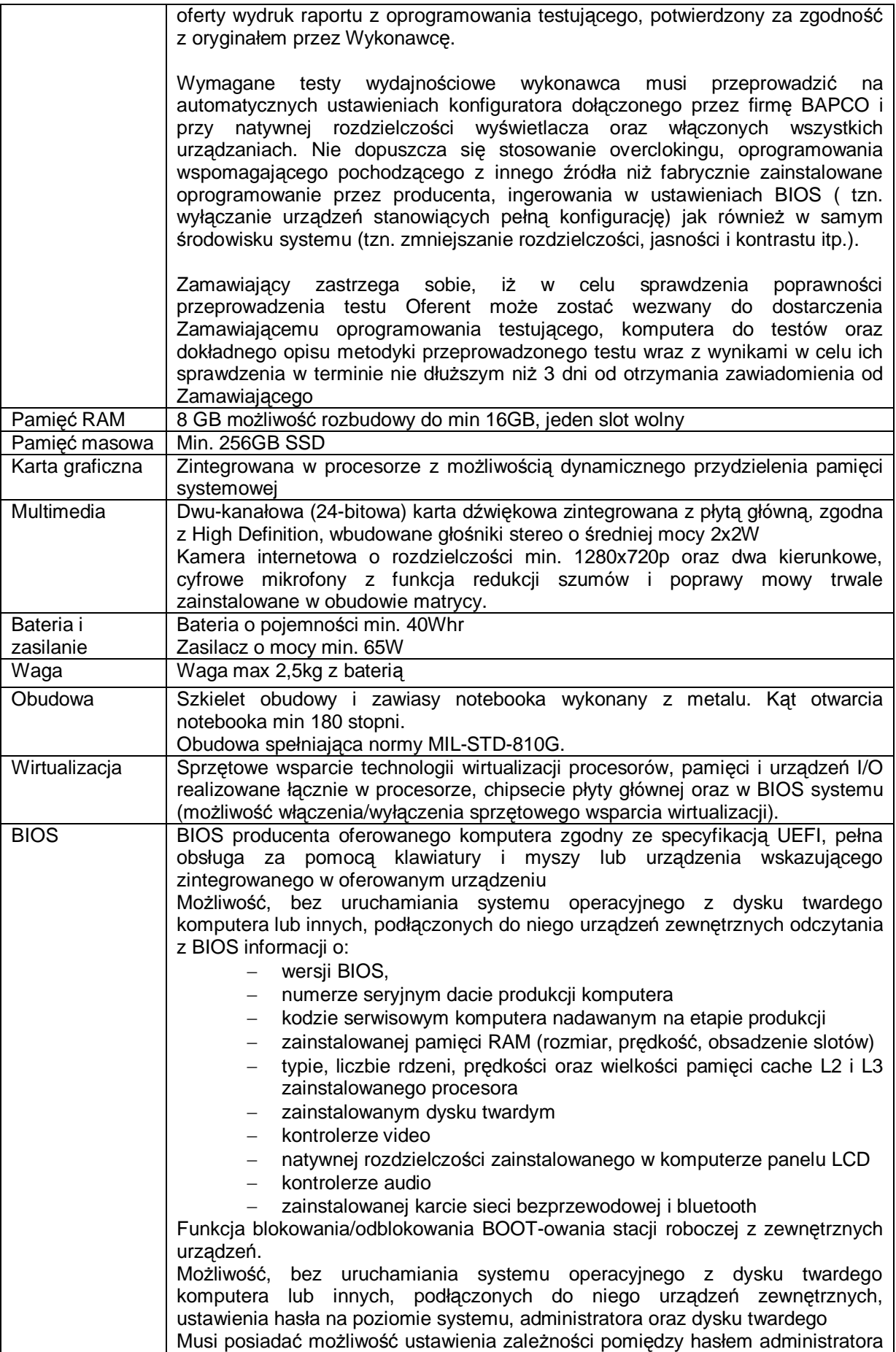

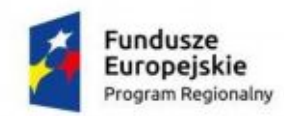

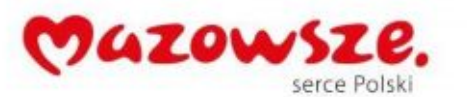

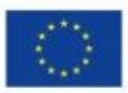

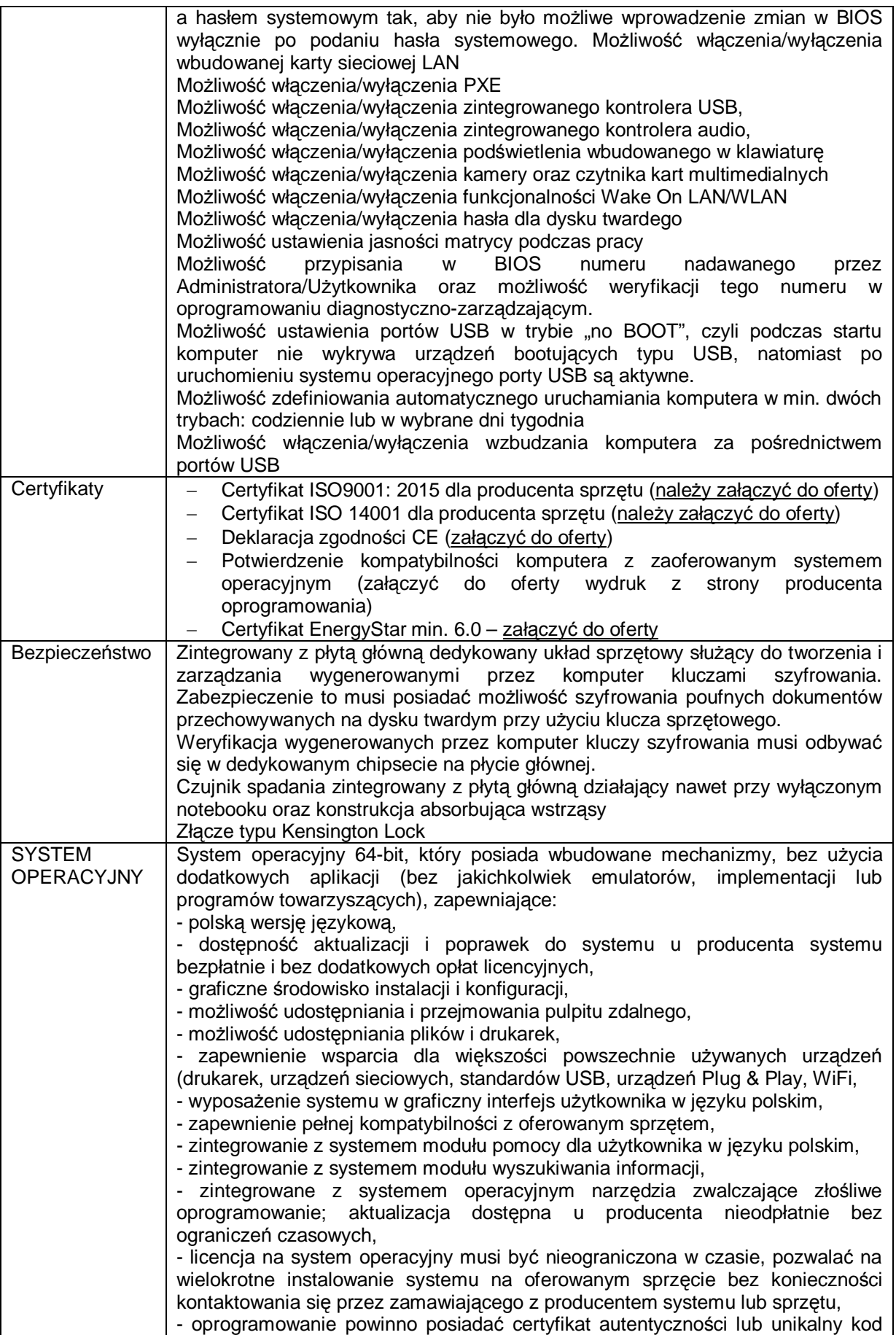

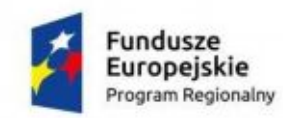

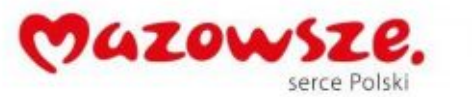

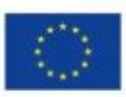

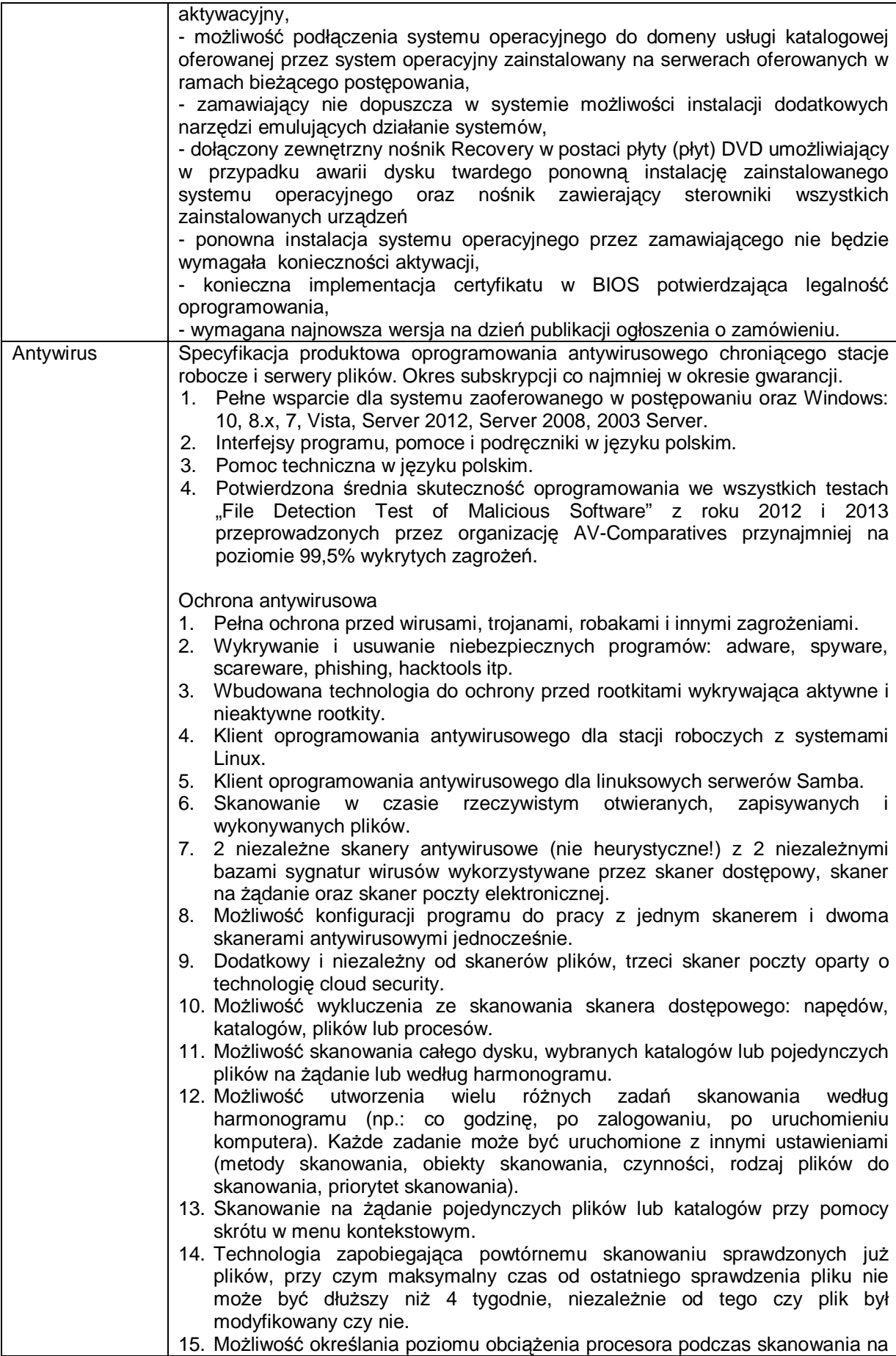

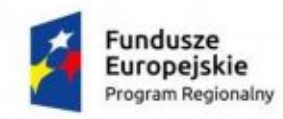

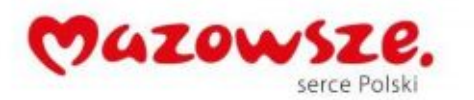

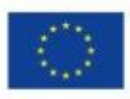

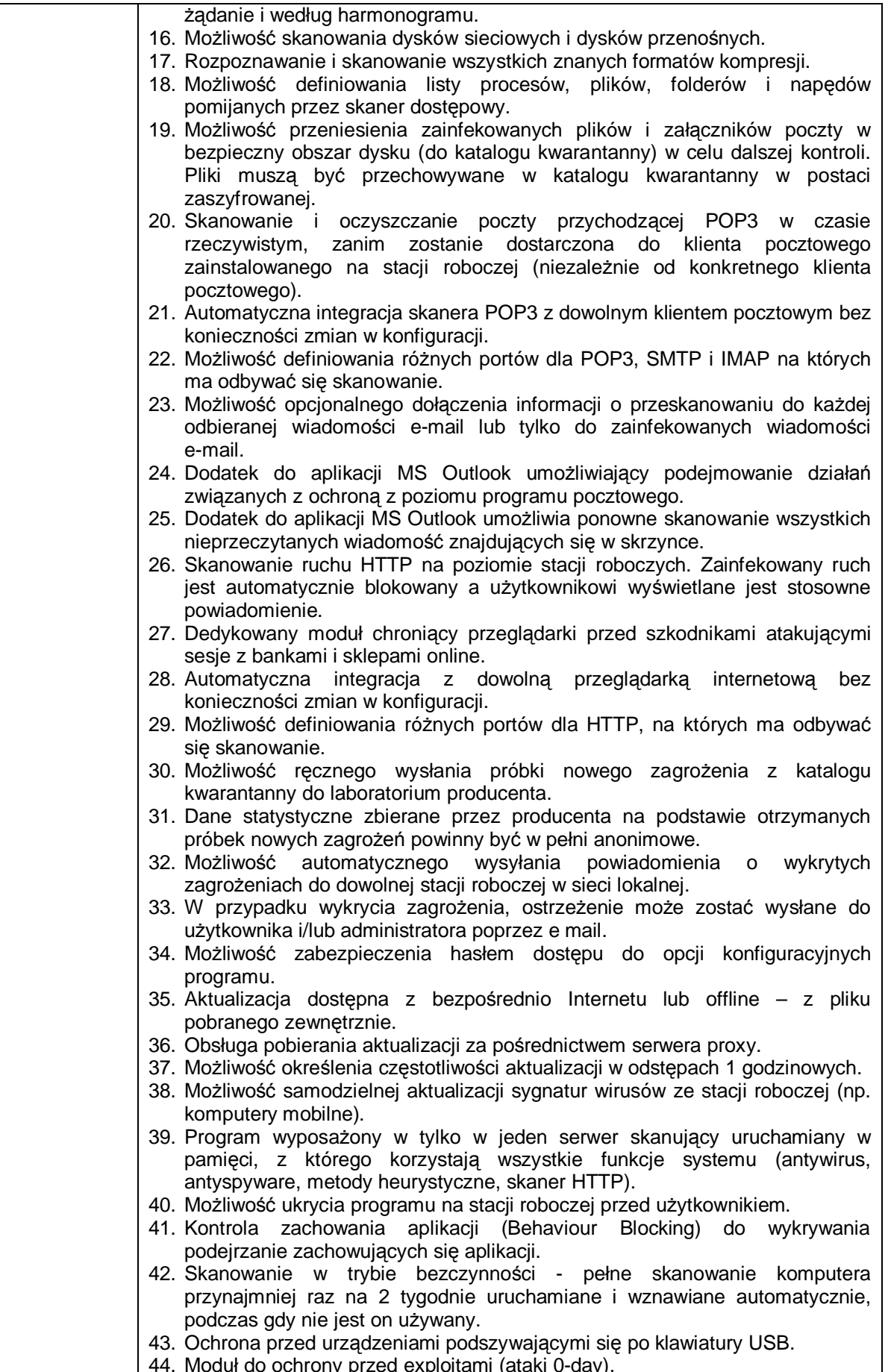

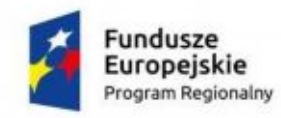

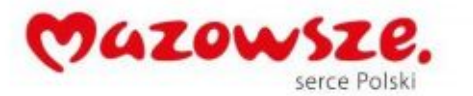

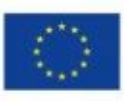

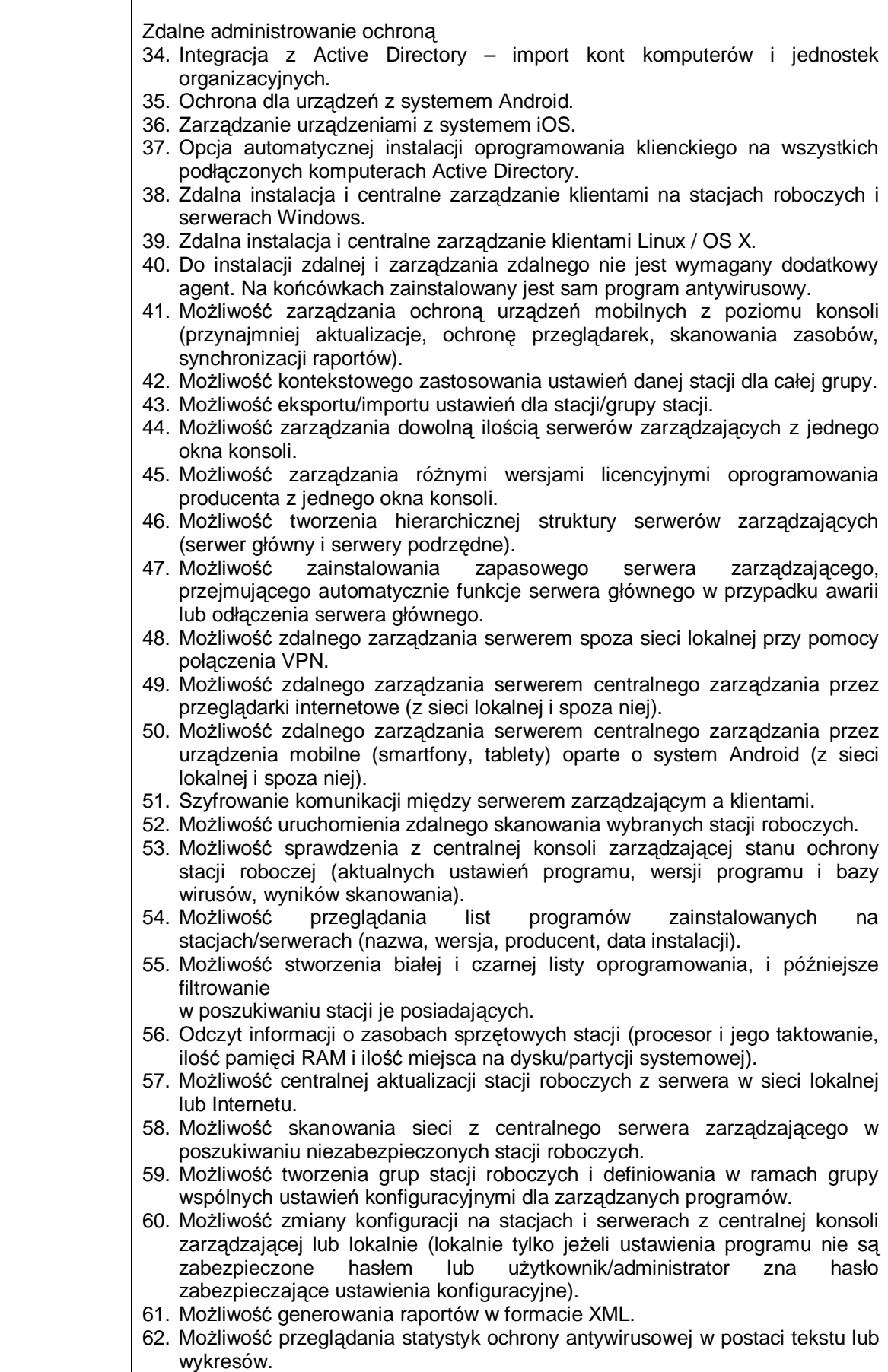

63. Możliwość przesłania komunikatu, który wyświetli się na ekranie wybranej

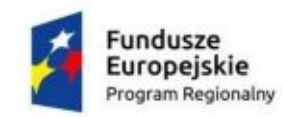

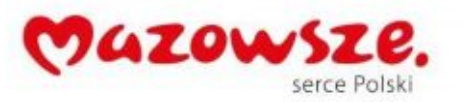

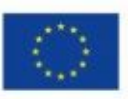

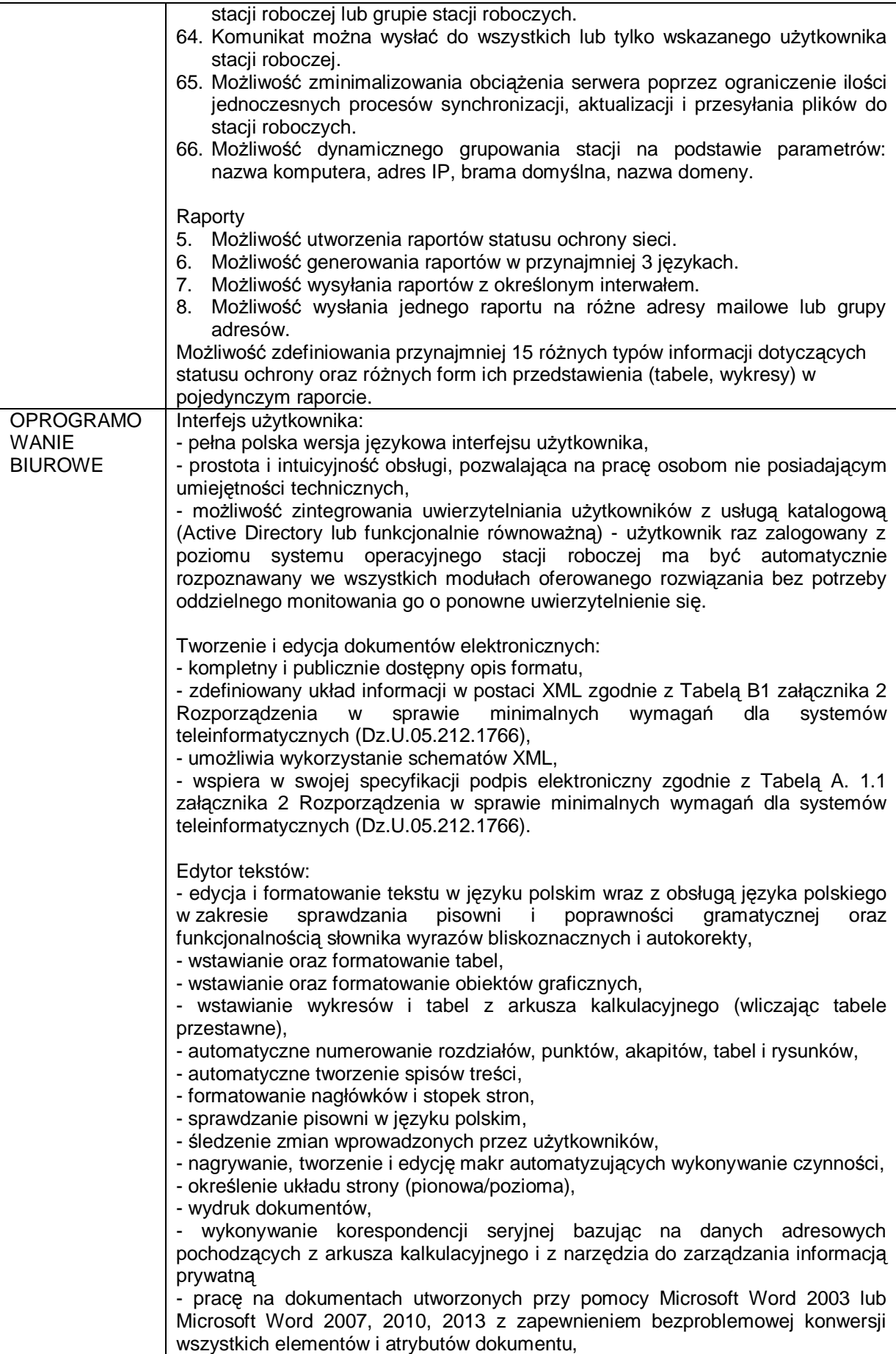

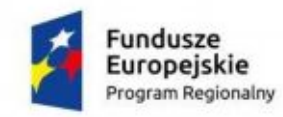

Ť

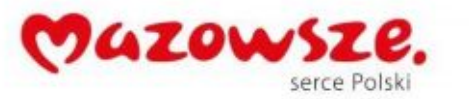

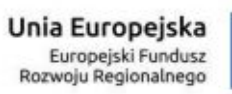

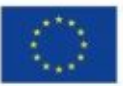

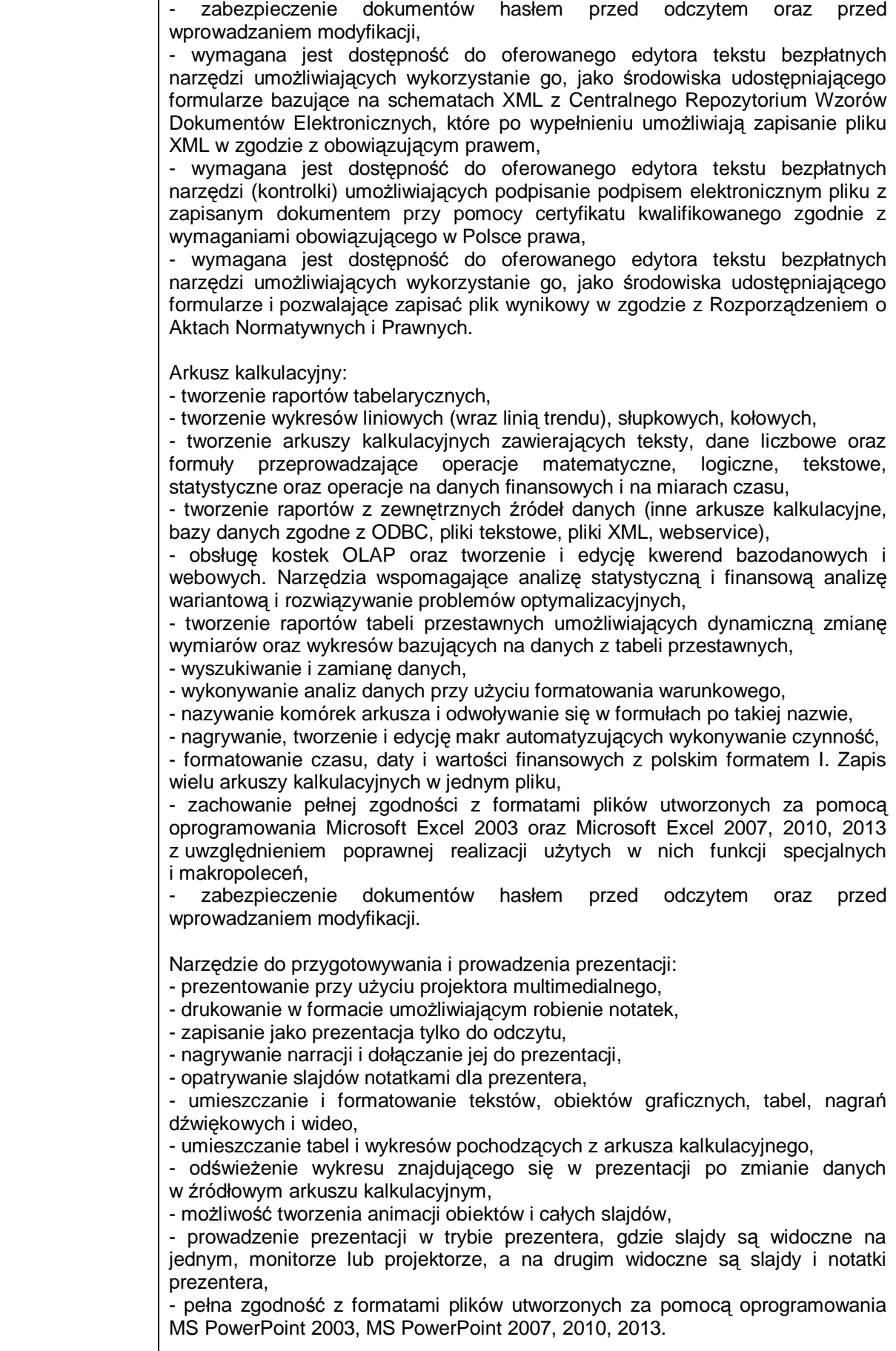

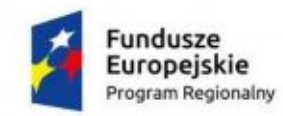

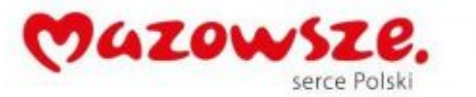

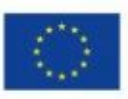

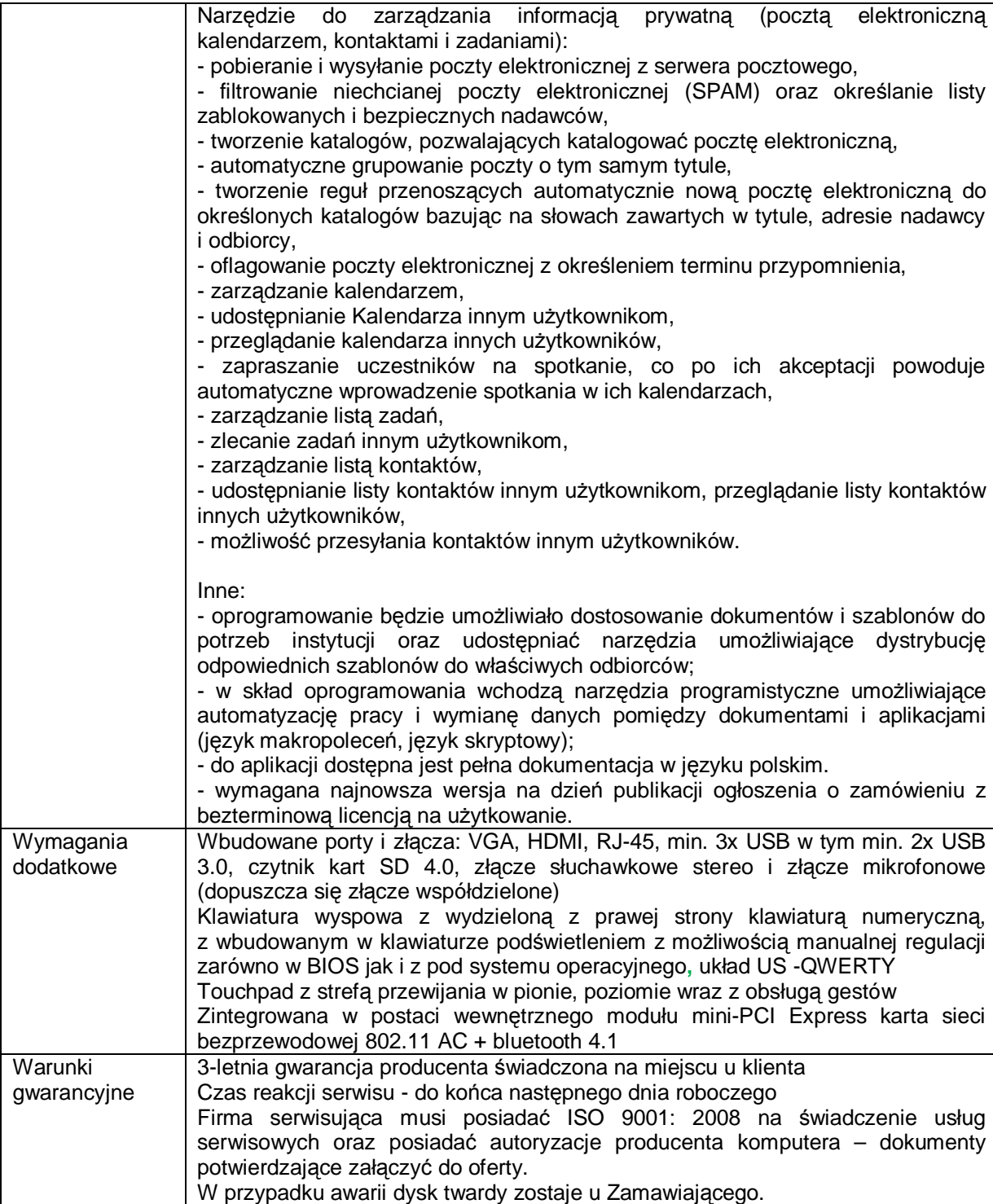

# <span id="page-19-0"></span>**4. Skanery – 3 szt.**

## <span id="page-19-1"></span>**4.1. Skaner – typ 1 – 2 szt.**

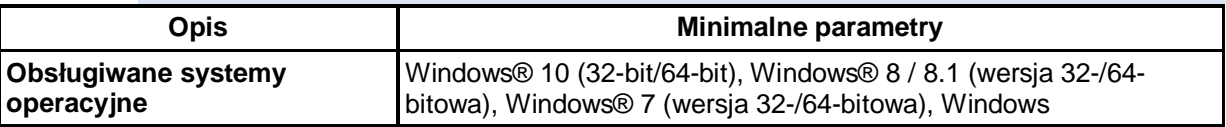

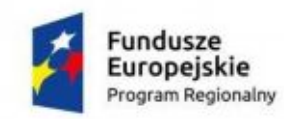

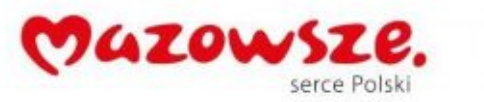

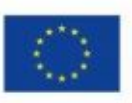

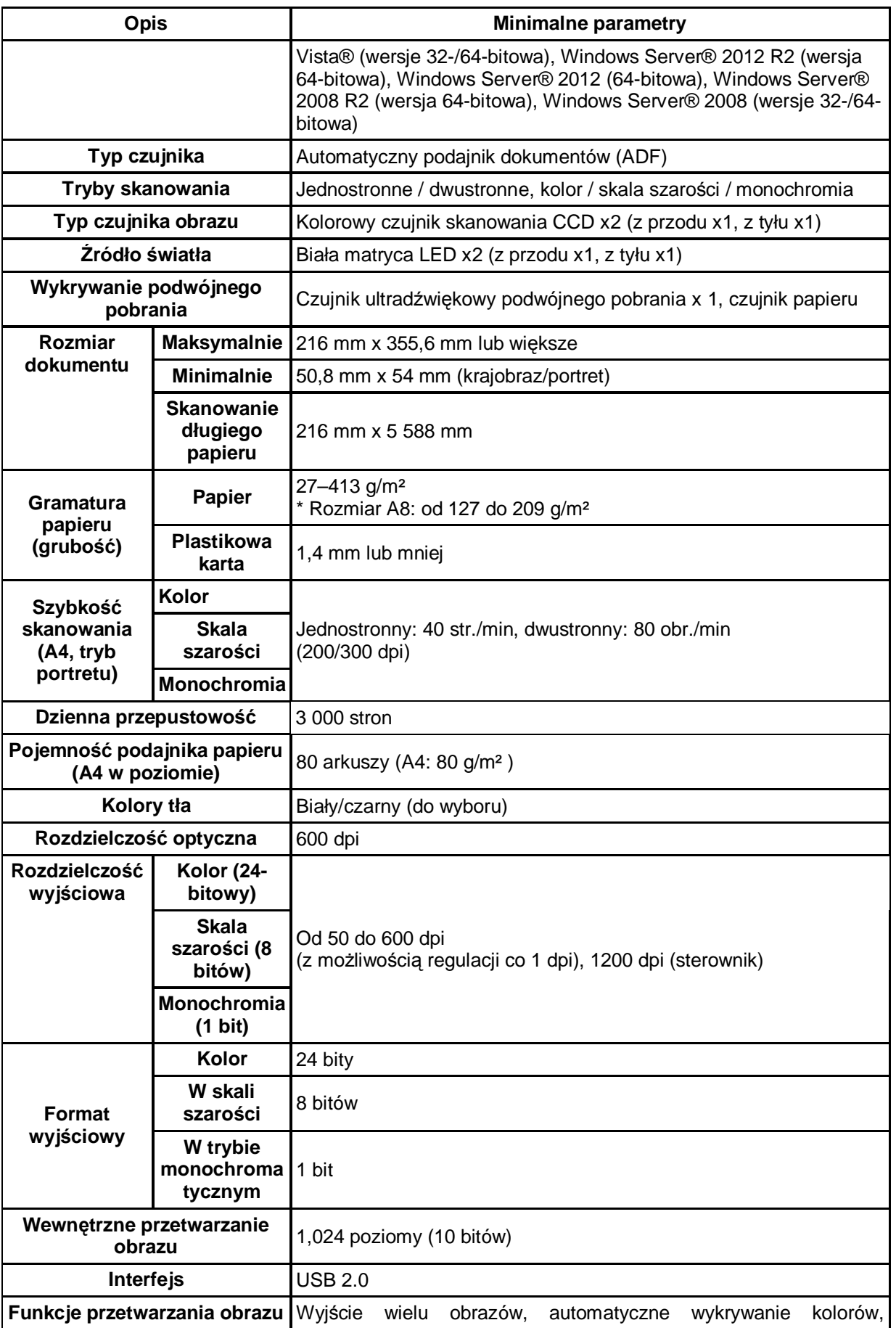

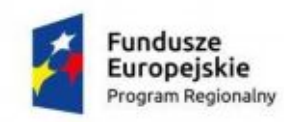

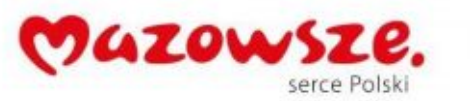

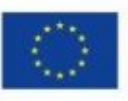

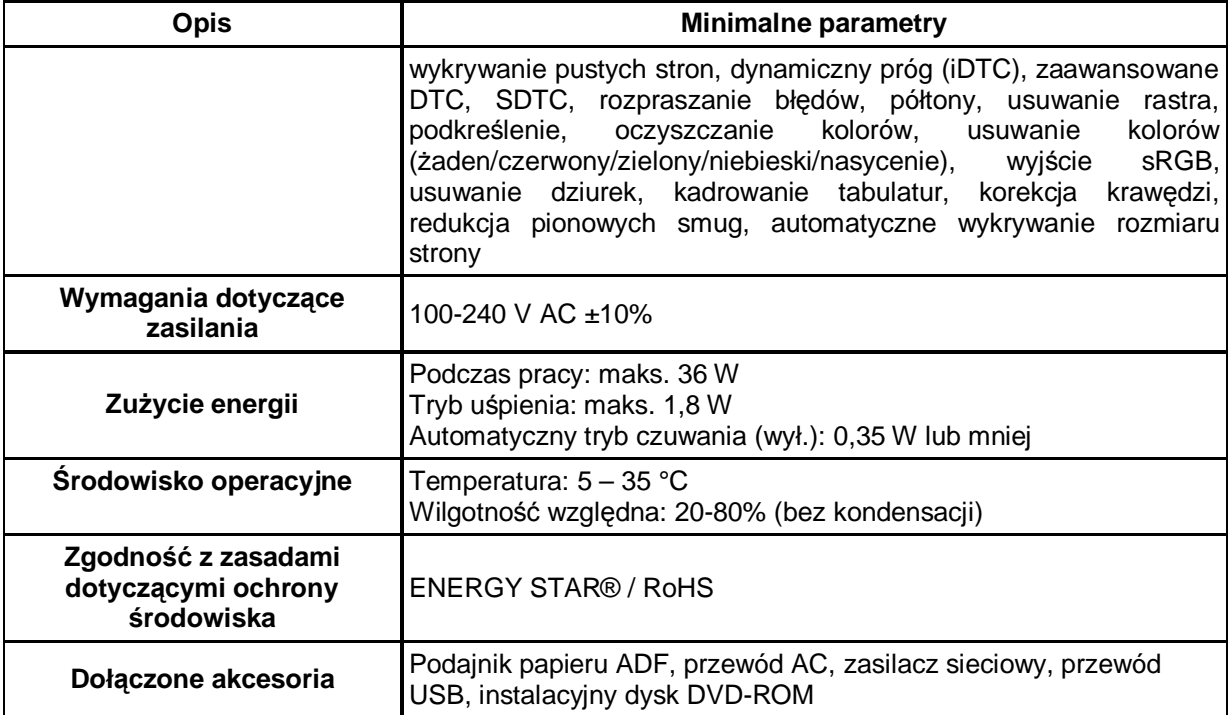

# <span id="page-21-0"></span>**4.2. Skaner – Typ 2 – 1 szt.**

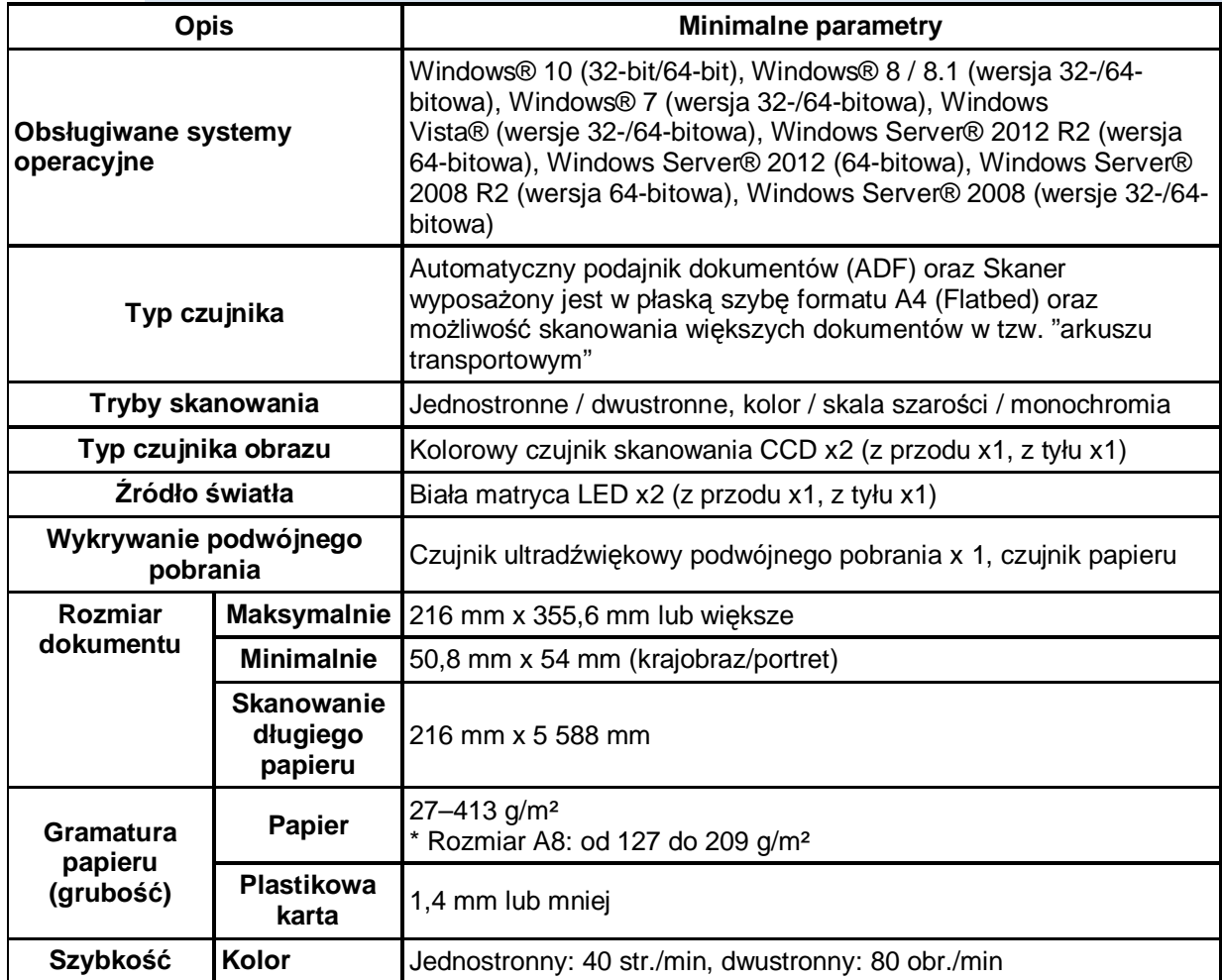

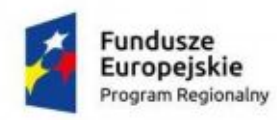

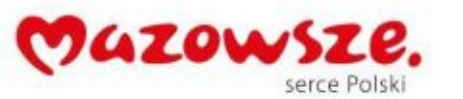

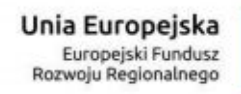

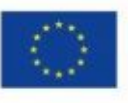

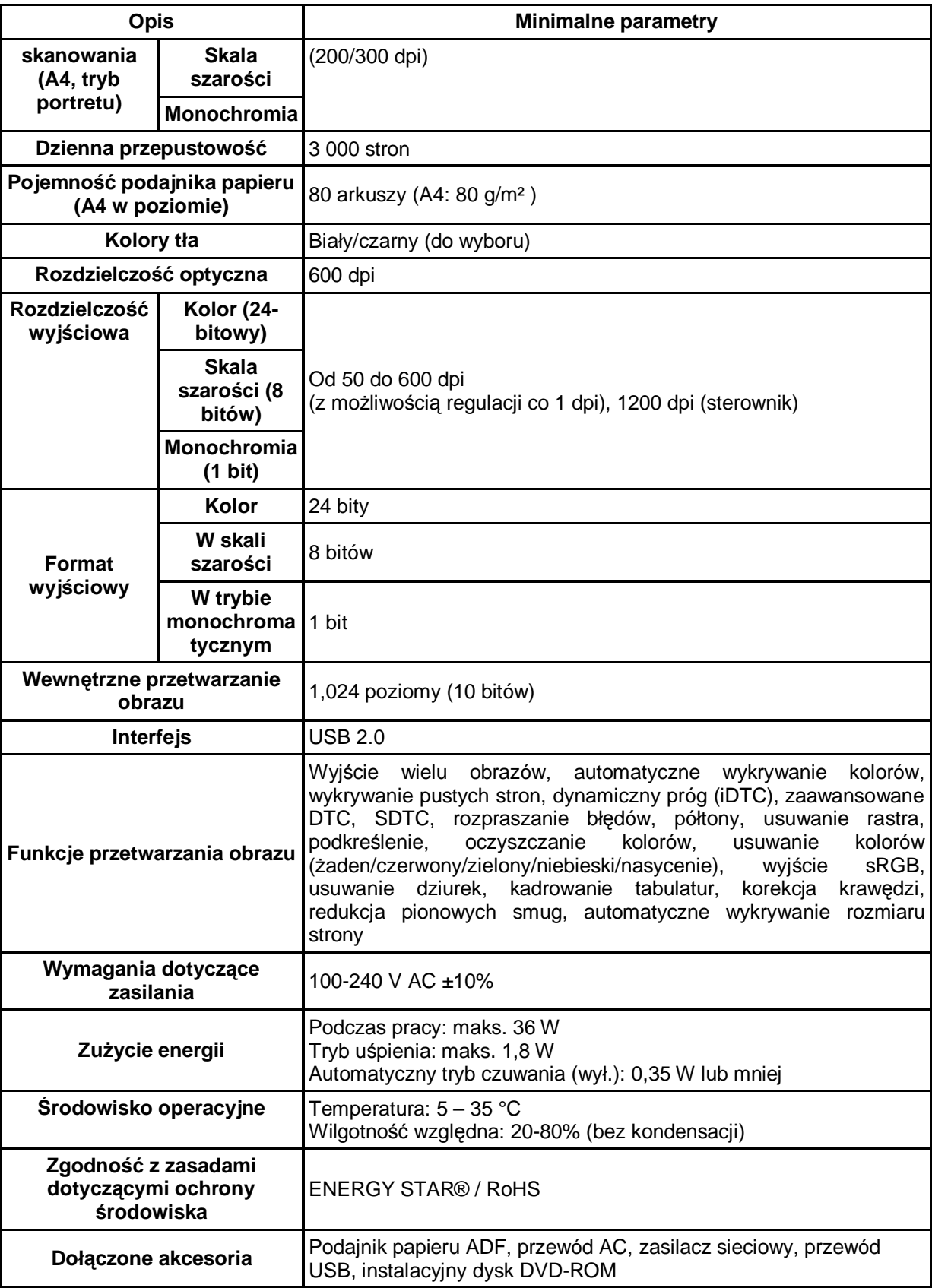

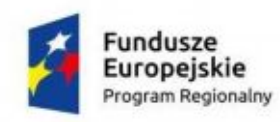

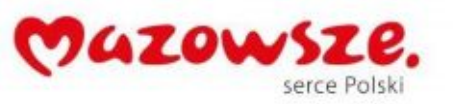

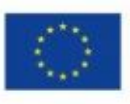

# <span id="page-23-0"></span>**5. Urządzenia wielofunkcyjne – (typ 2) – 3 szt.**

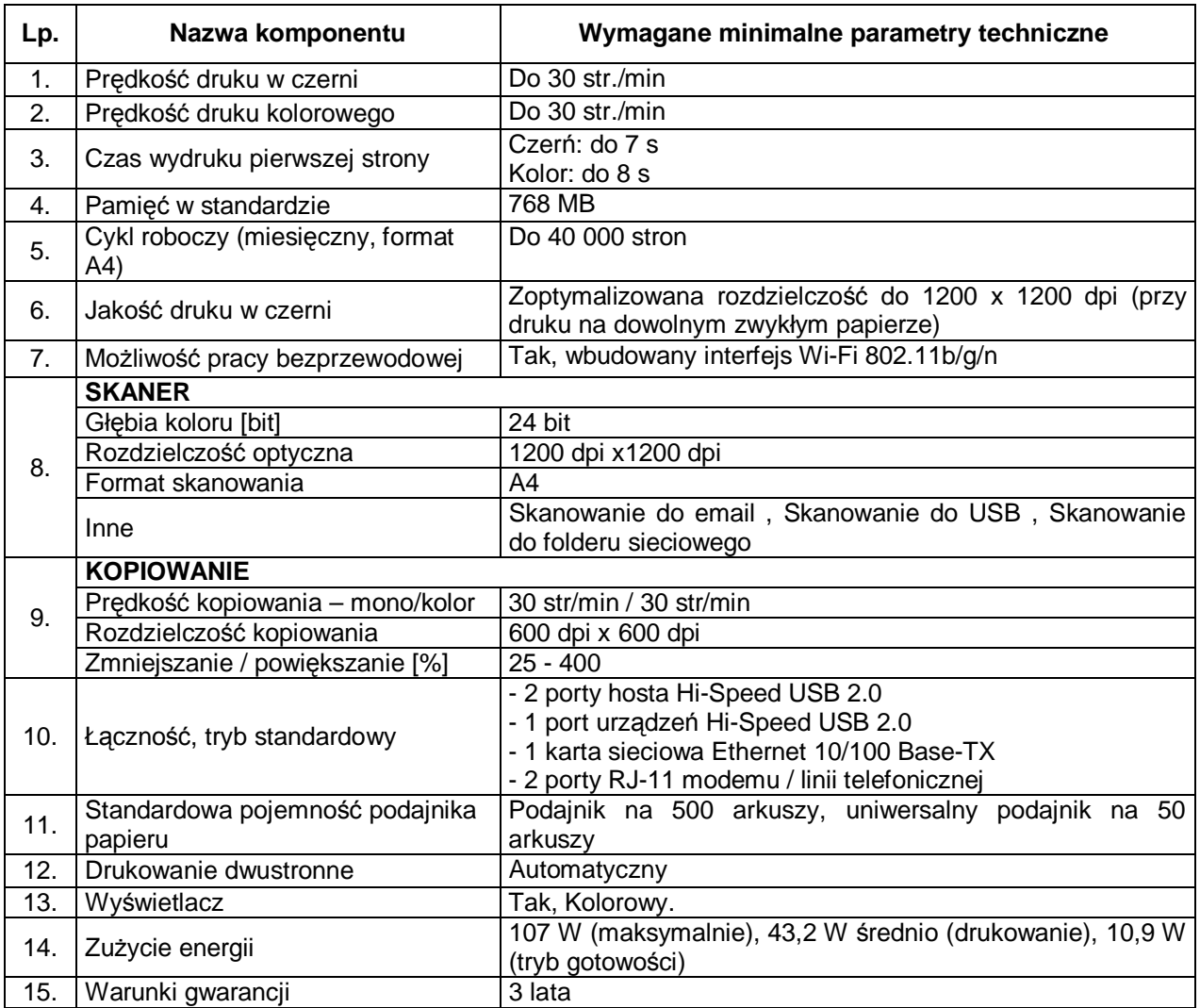